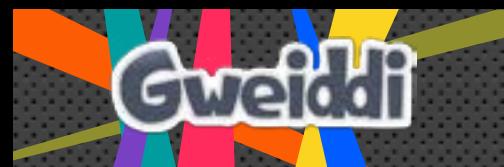

## GWYLIAU!GWYLIAU!GWYLIAU! Tasg 1

- 1. Astudiwch y paragraff isod yn fanwl ac atebwch y cwestiynau hyn
	- i) Beth yw PWRPAS y paragraff?
	- ii) BARN neu FFEITHIAU sydd yn y paragraff?
	- iii) Os oedd teulu yn tynnu 3 phlentyn o'r ysgol ac yn talu'r ddirwy yn brydlon beth fyddai'r gosb?
	- iv) Eglurwch, yn Gymraeg, ystyr y geiriau hyn:

 Dirwyo –

 Dyfarnu yn euog –

v) Mae gwahanol batrwm i bob brawddeg sydd yn y paragraff. Ceisiwch ysgrifennu'r frawddeg olaf mewn dwy ffordd wahanol trwy newid trefn y frawddeg.

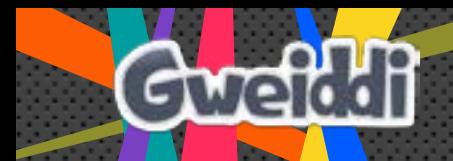

Mae gwyliau 40% yn ddrutach yn ystod gwyliau ysgol a tan fis Medi 2013 roedd gan benaethiaid ysgolion yn Lloegr yr hawl i ganiatáu hyd at 10 diwrnod o wyliau yn ystod amser ysgol. Wedi i'r rheol gael ei newid cafodd tua 60,000 o deuluoedd eu dirwyo am fynd â'u plant ar wyliau, i briodasau ac i angladdau. Cafodd dwsinau o rieni eu dyfarnu yn euog o beidio â thalu'r ddirwy o £60 y plentyn oedd yn codi i £ 120 os nad oedd yn cael ei thalu o fewn 21 diwrnod. Tri mis o garchar a dirwy o £2,500 oedd y ddedfryd am beidio â thalu'r ddirwy o gwbl.

- 2. Rhowch ddau reswm pam mae penaethiaid ysgolion Lloegr yn ystyried newid amser tymhorau.
	- i)

ii)

- 3. Ar ôl astudio prisiau gwyliau ar Ynys Gran Canaria atebwch y cwestiynau hyn:
	- i) Pam, yn eich barn chi, mae'r pris am 7 noson o'r 20 Hydref 25 Hydref lawer yn uwch na pris 21 Medi – 19 Hydref a 26 – 31 Hydref?
	- ii) Pa bryd mae'r wythnos o wyliau Sulgwyn yn 2016? Pam rydych chi'n dweud hyn?
	- iii) Pe bai mam a thad a dau blentyn 13 oed a 15 oed yn mynd ar wyliau o 7 diwrnod o'r 23 Awst – 28 Awst tua faint fyddai'n gostio iddyn nhw?
	- iv) Faint yn llai fyddai hi'n gostio iddyn nhw fynd ar wyliau o'r 29 Awst 6 Medi?

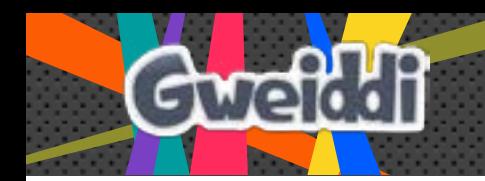

- v) Beth yw'r gwyliau drutaf yn y tabl?
- vi) Beth yw'r gwyliau rhataf yn y tabl?